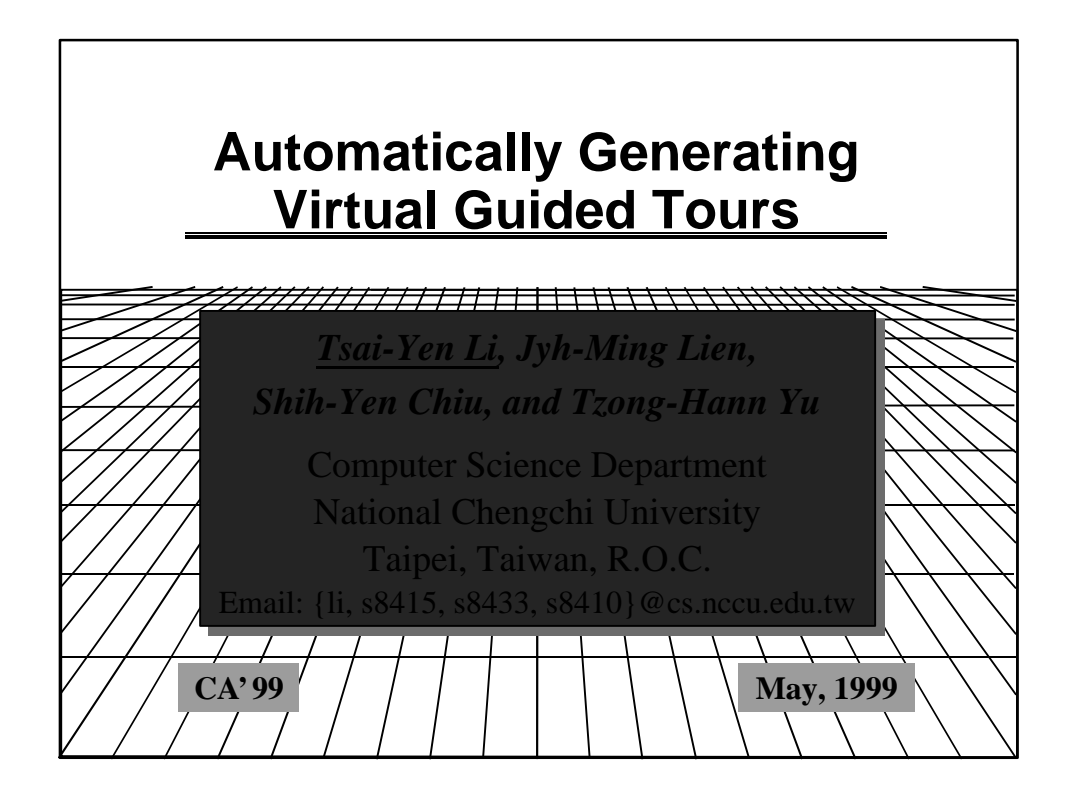

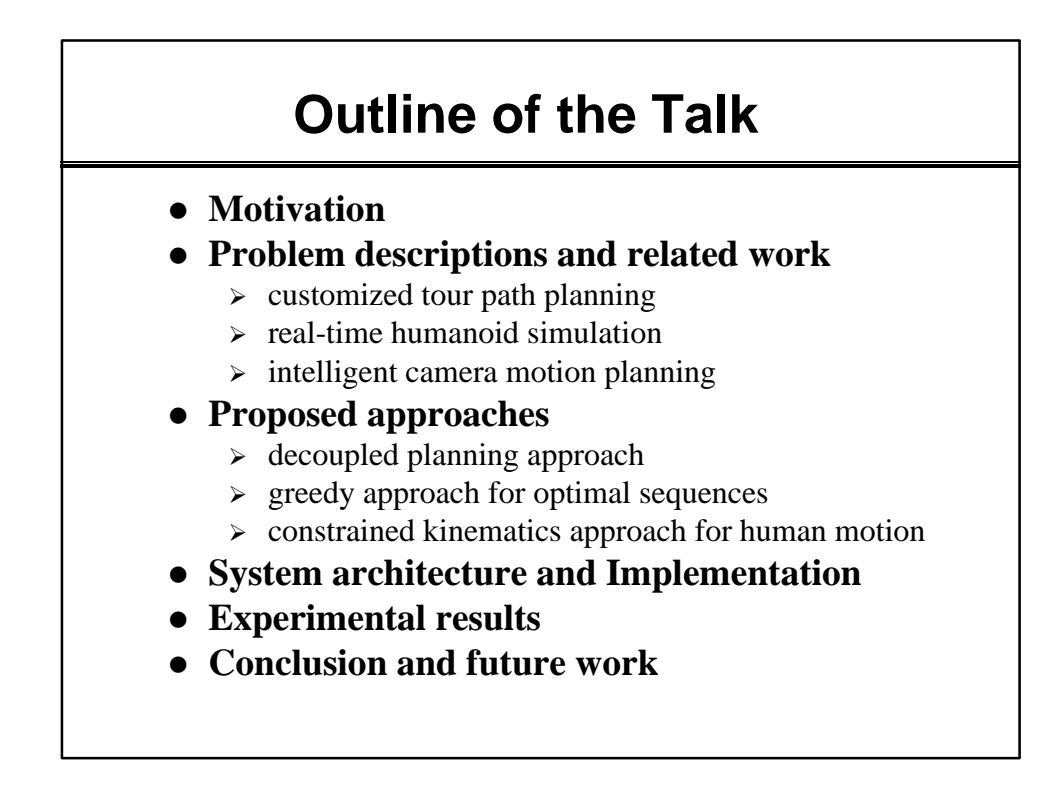

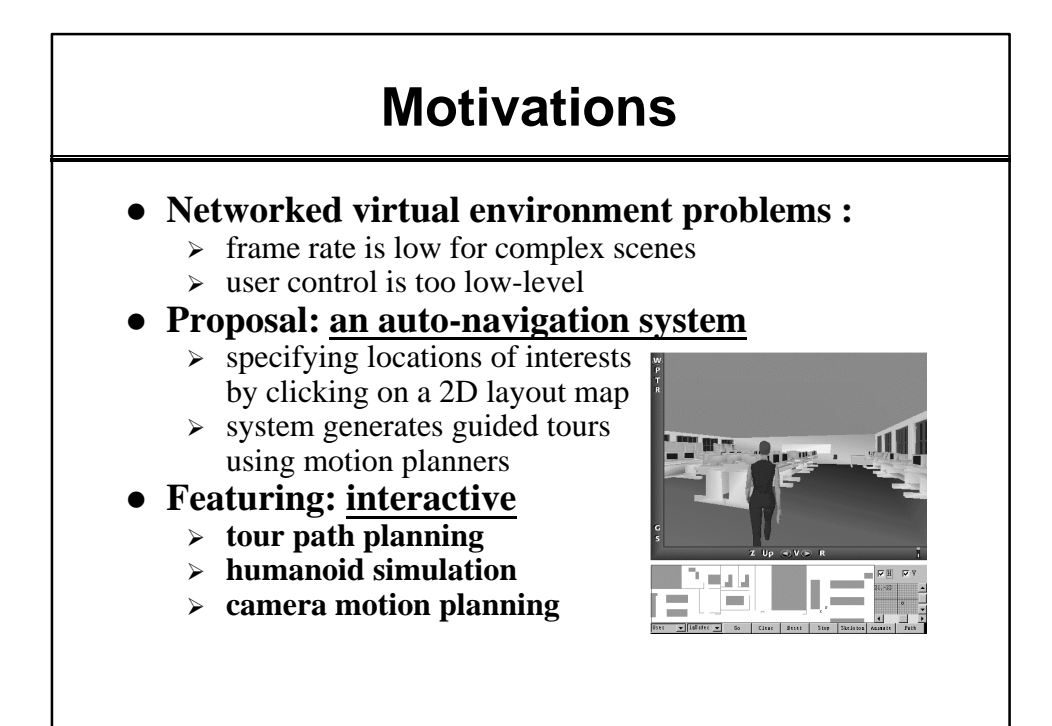

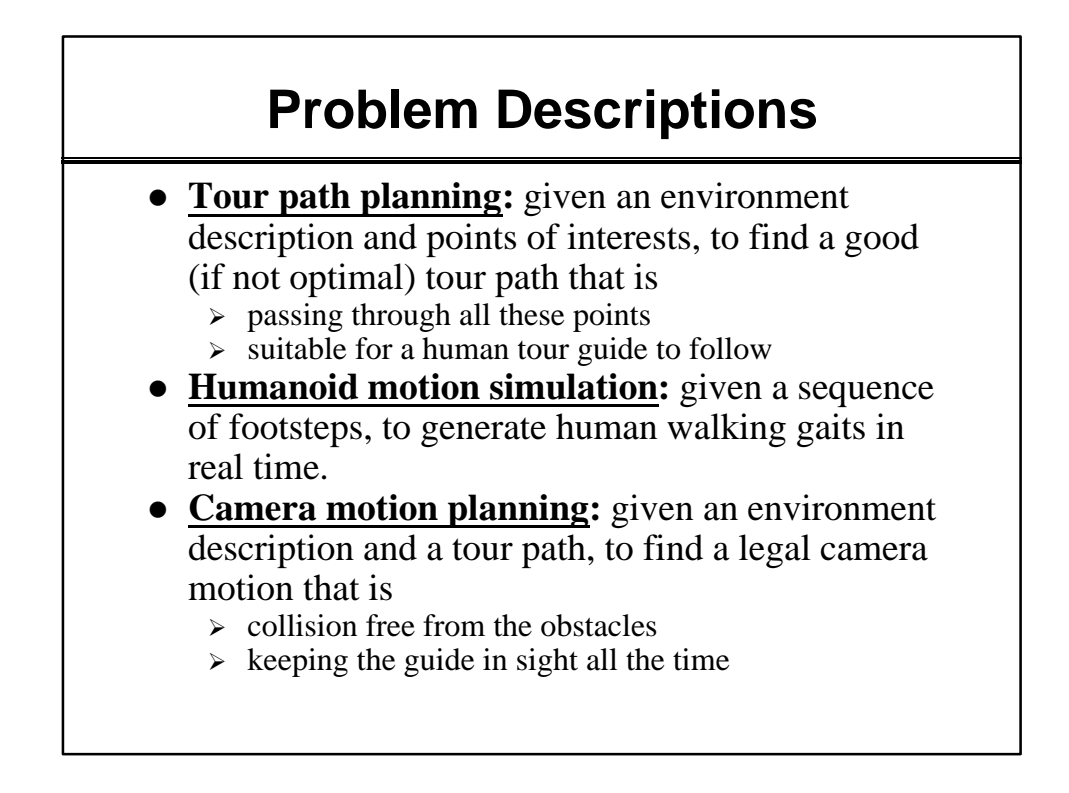

# **Related Work**

### l **Tour path planning:**

- ÿ Piano Mover's Problem
	- $\checkmark$  [Reif 79], [Latombe 91], [Barraquand 91], etc.
- $\triangleright$  Travelling Saleperson's Problem
	- $\checkmark$  [Cormen 94], etc.

#### l **Humanoid simulation:**

- $\triangleright$  Motion generation (w/ or w/o dynamics)
	- $\checkmark$  [Girard 85], [Sims 88], [Badler 97], [Huang99], etc.
- $\triangleright$  Modifying captured motions
	- $\checkmark$  [Unuma 95], [Witkin 95], [Rose 96], [Hodgins 97], etc.

## l **Camera motion planning:**

- $\triangleright$  Film directing with Cinematographic idioms
- $\checkmark$  [Drucker 95], [He 96], etc.
- $\triangleright$  Intelligent observer problem
	- ¸ [Drucker 94], [Becker 95], **[Lavalle 97]**, etc.

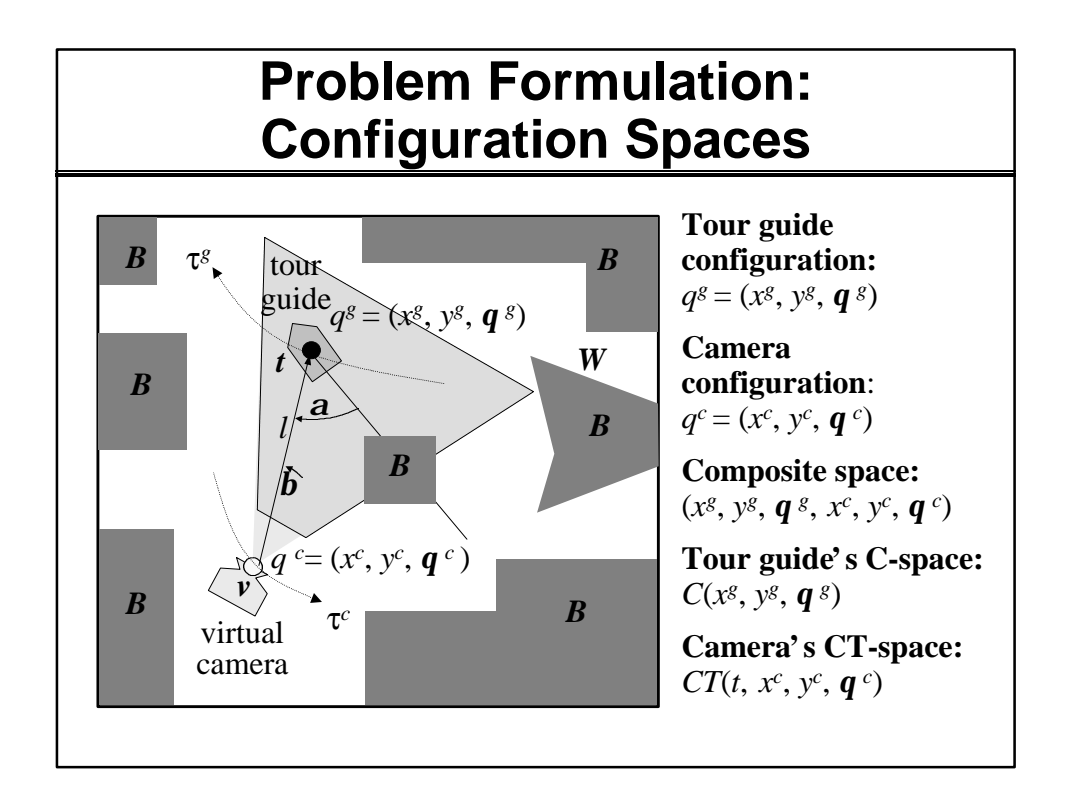

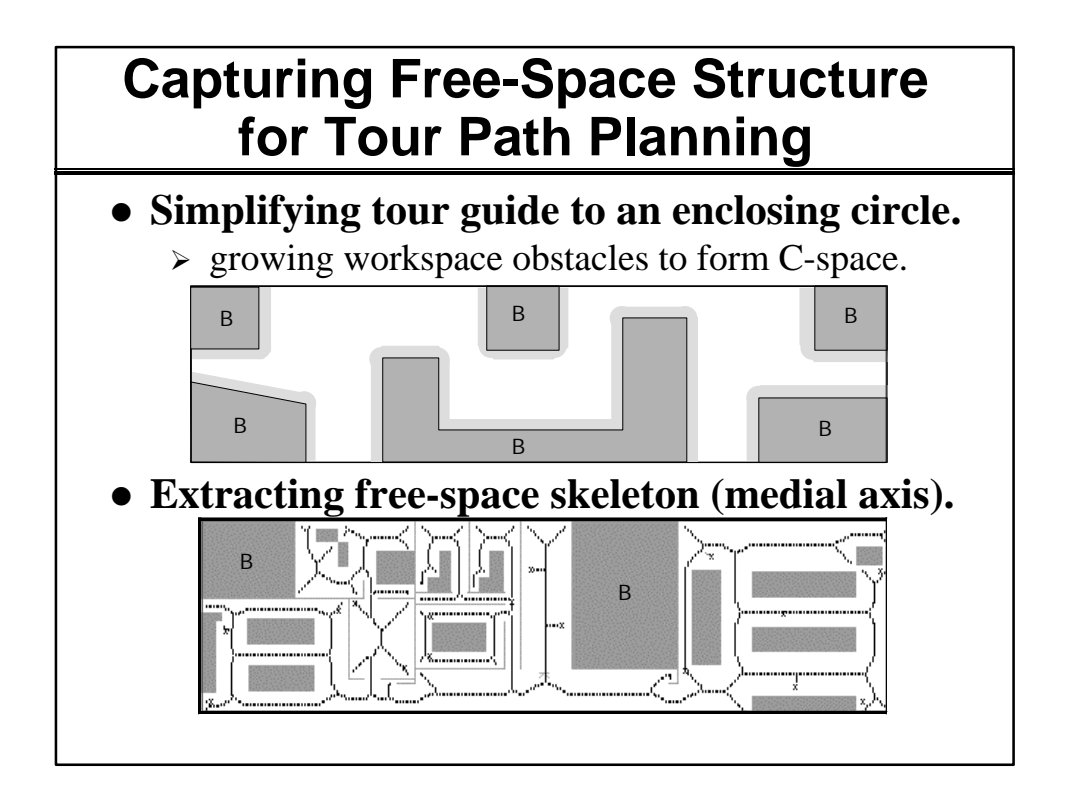

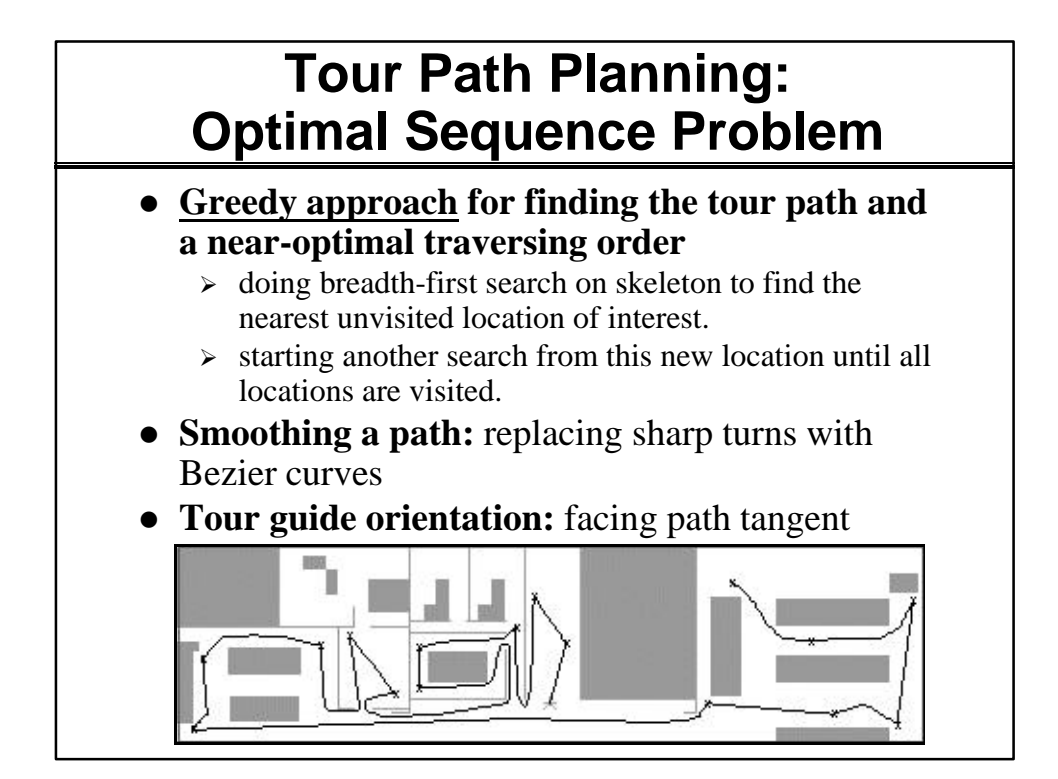

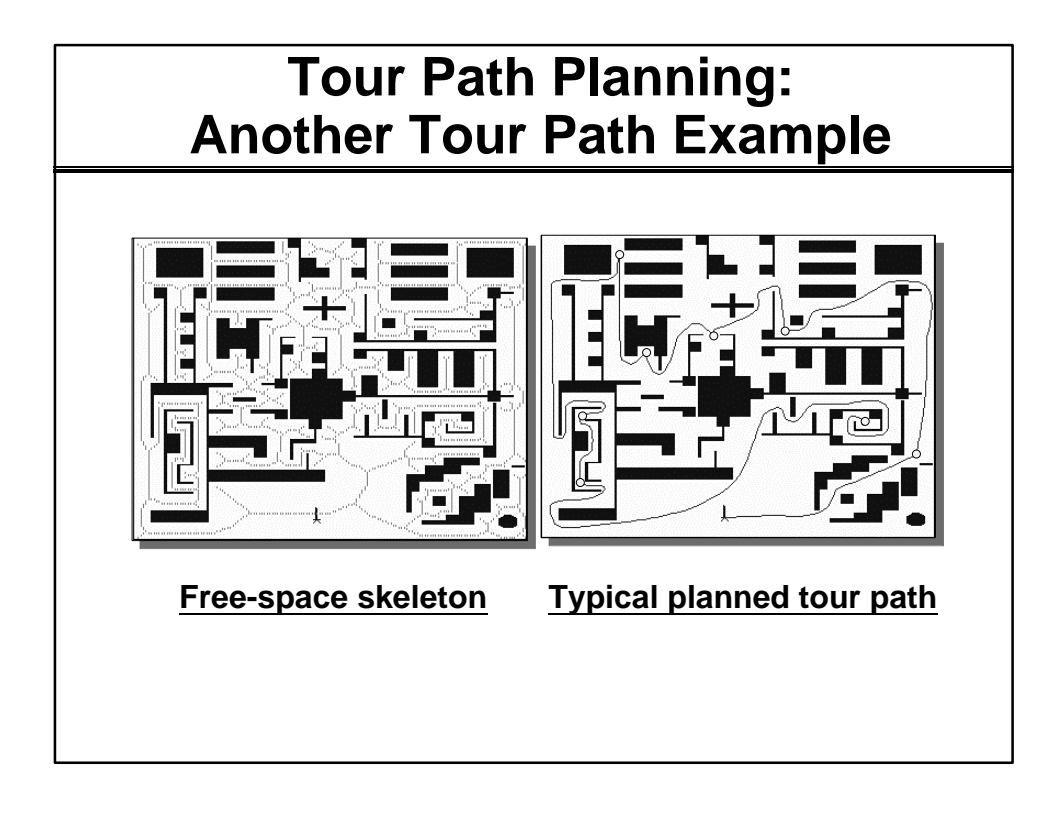

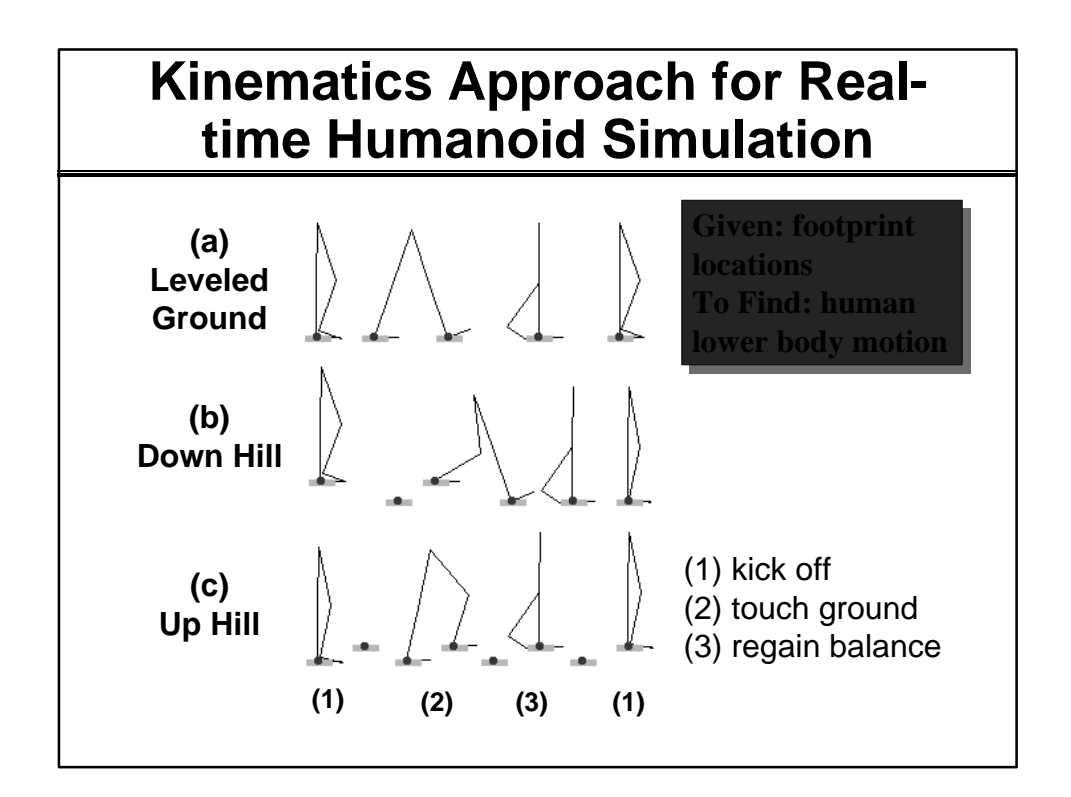

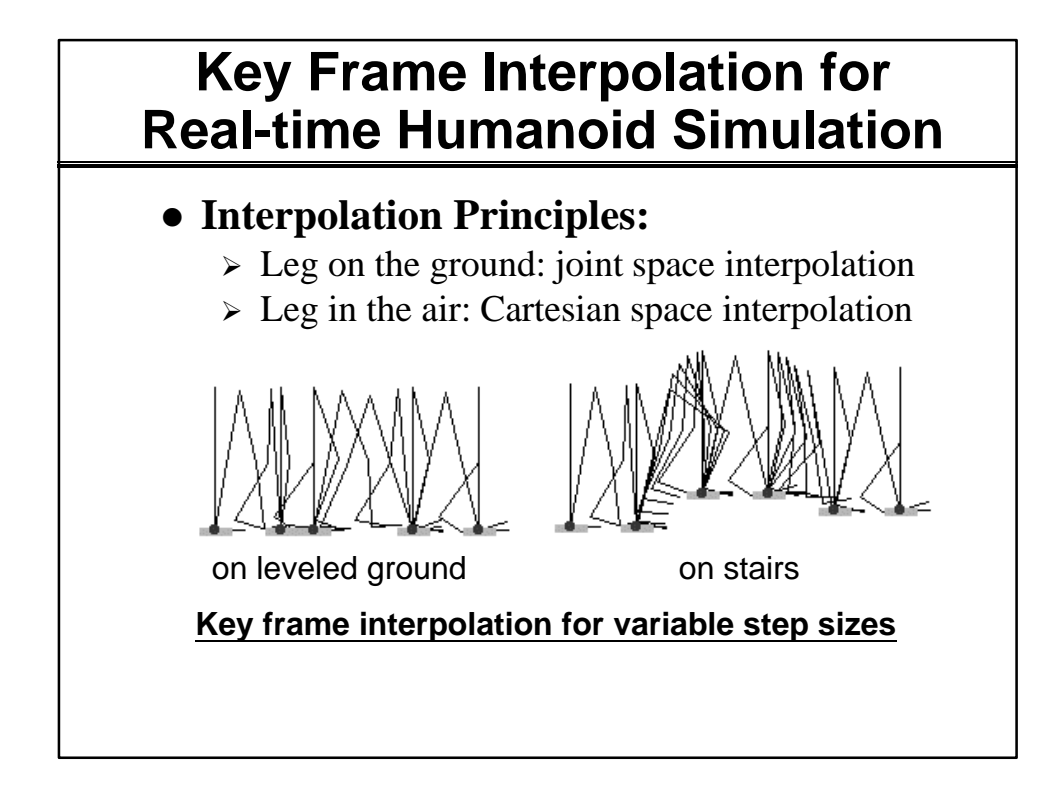

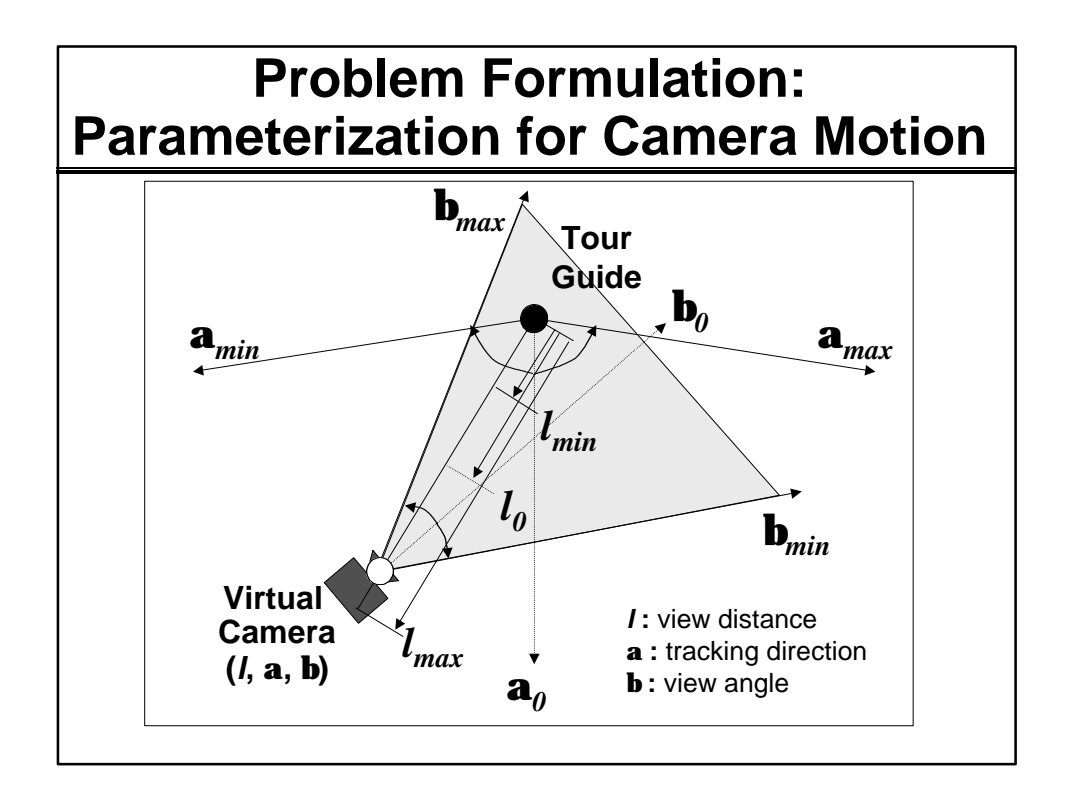

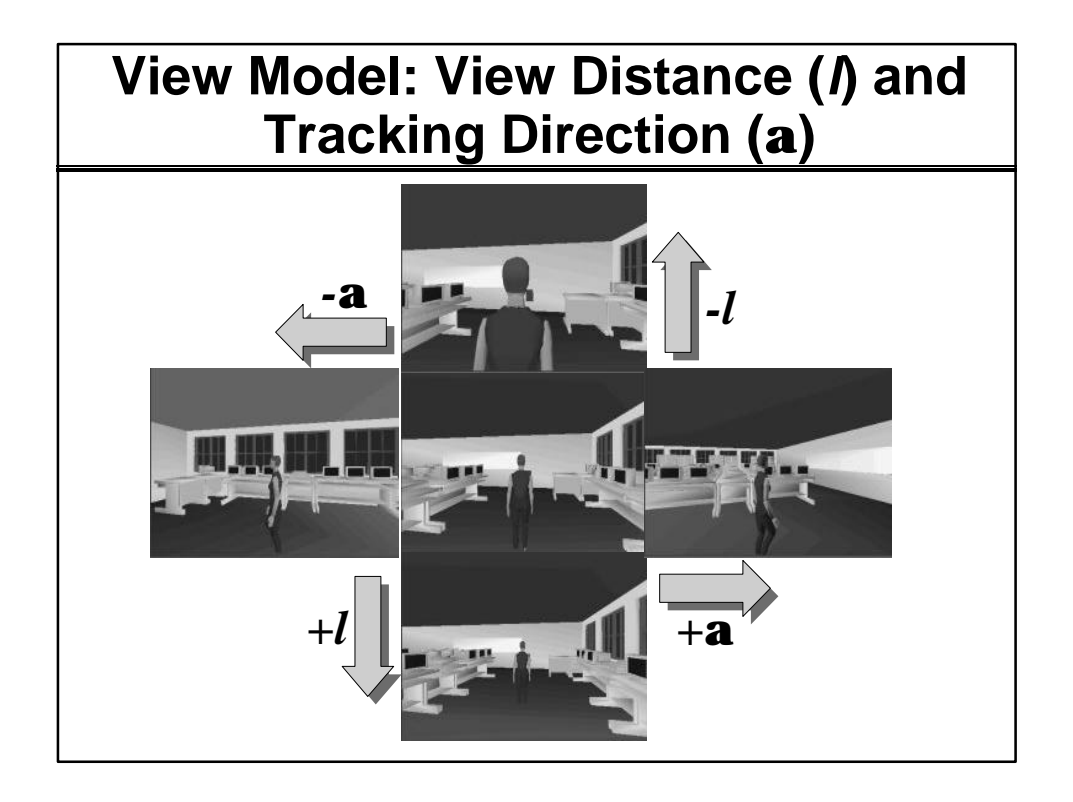

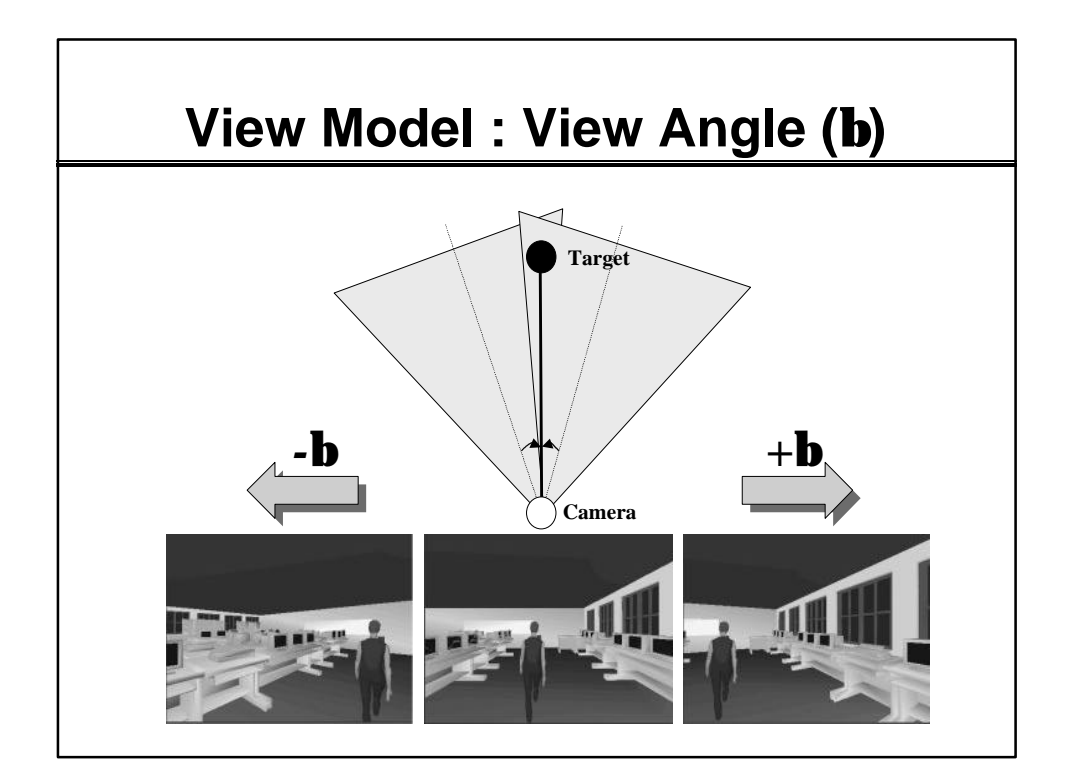

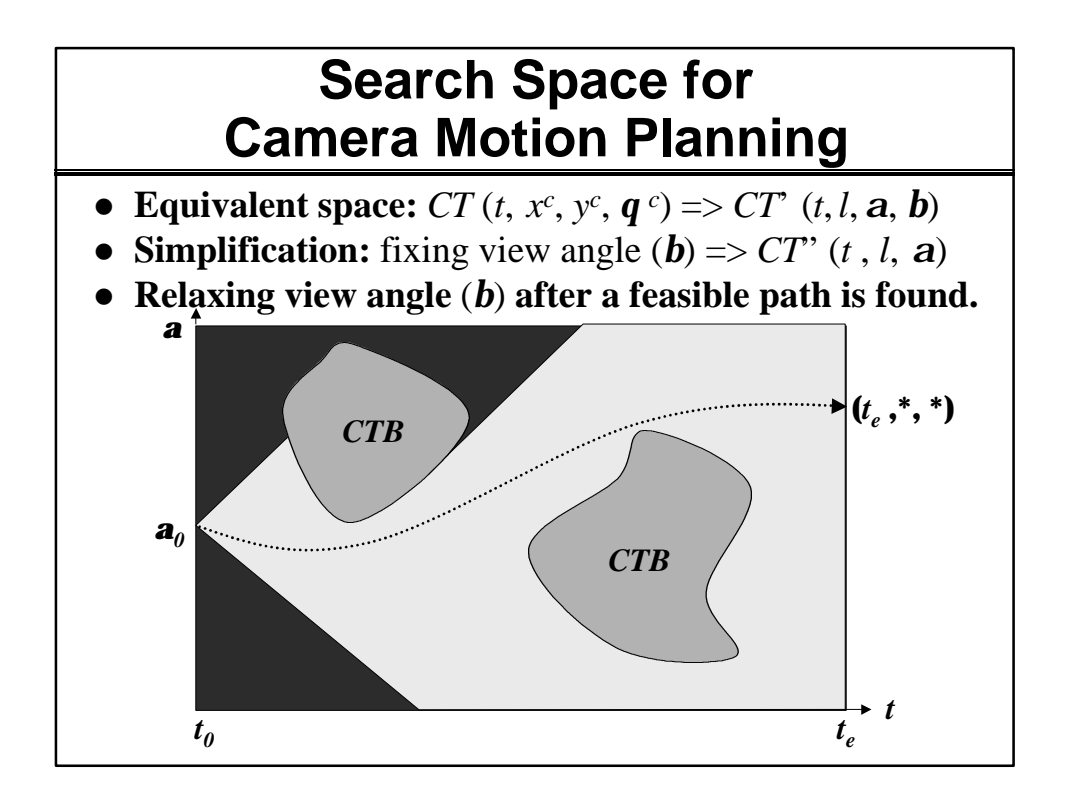

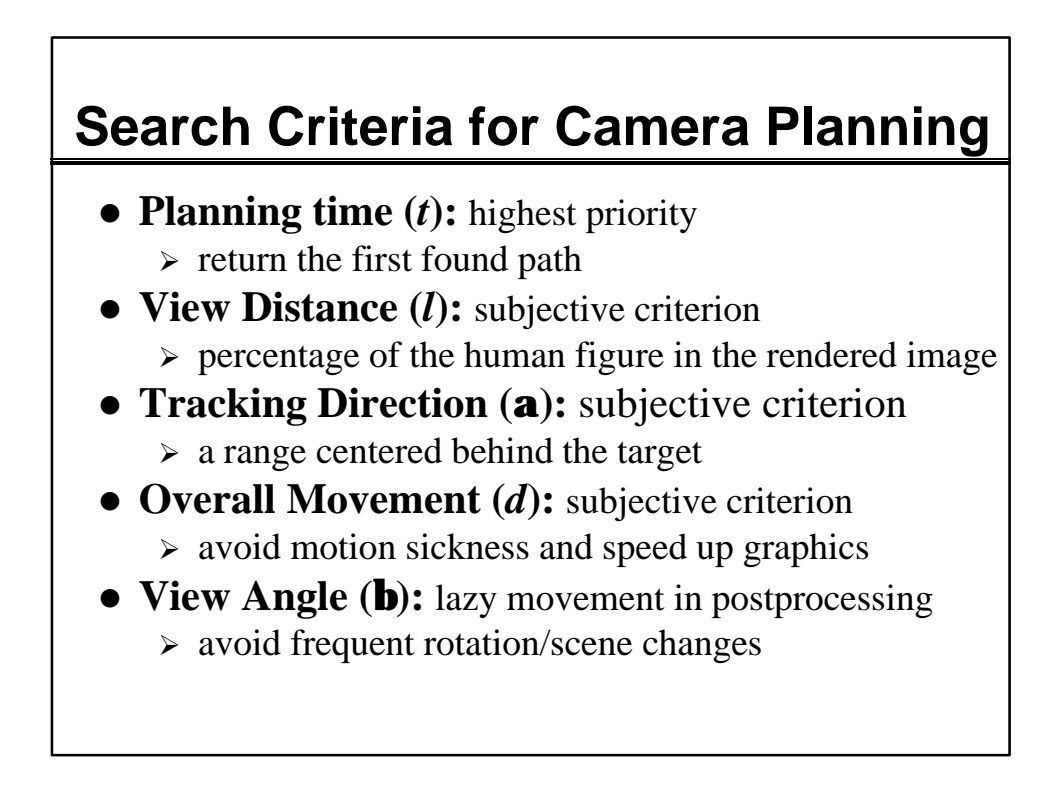

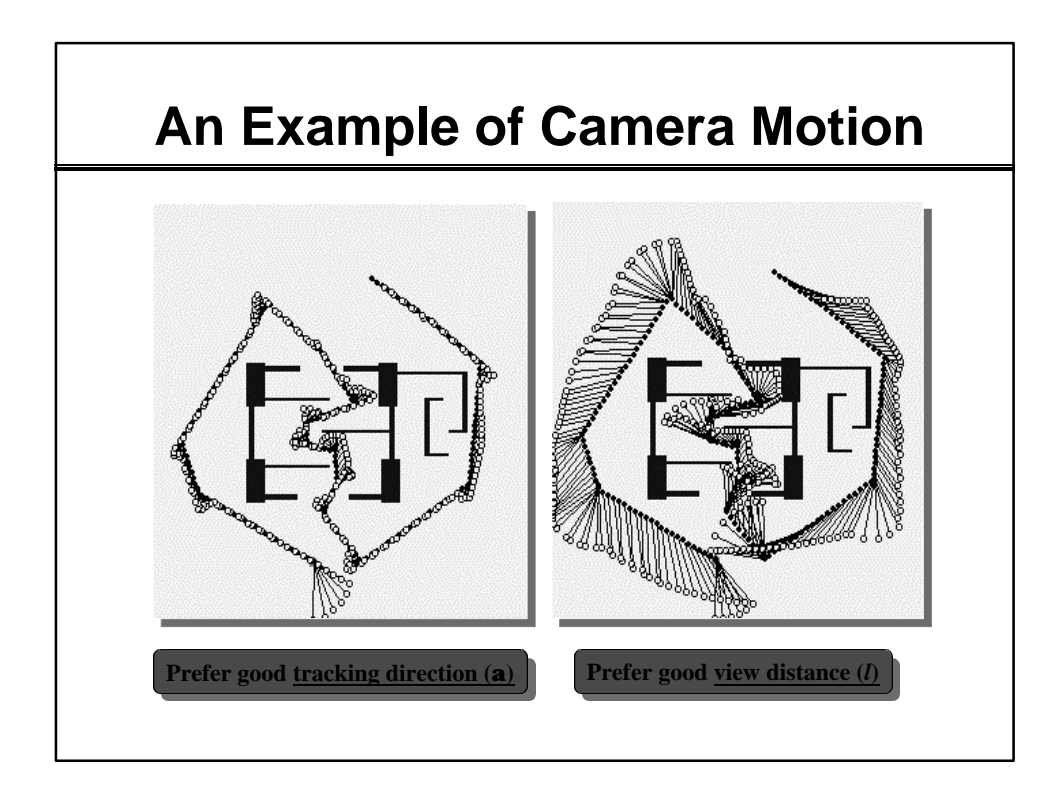

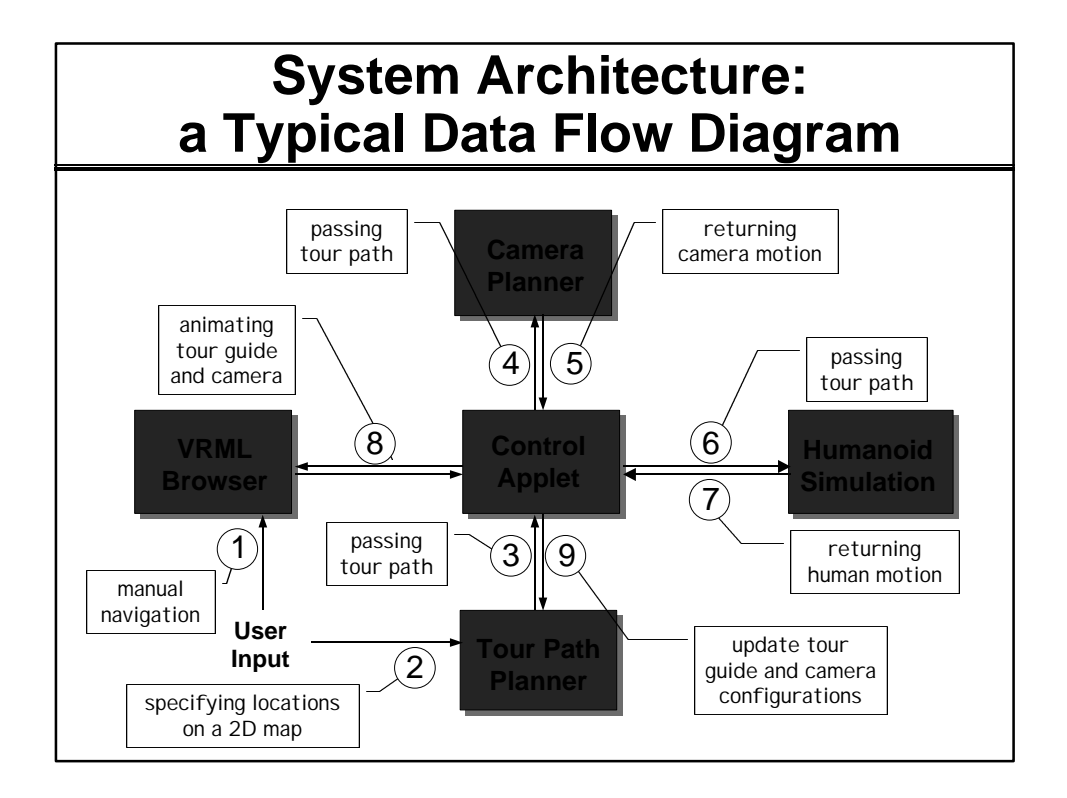

# **Implementations and Experiments**

- All modules except for the VRML browser are **implemented as Java applets.**
- Applets communication:
	- ÿ **object scripting model in WWW browser.**
- l **Control applet <-->VRML browser:** 
	- ÿ **External Authoring Interface (EAI)**
- Building geometric models: ~1.3MB (0.5-4 fps)
	- $\geq$  2D layout map was created separately.
- $\bullet$  Tour guide model:
	- $\triangleright$  conforming to the VRML humanoid specification
- $\bullet$  Experimental platform:
	- ÿ **Planning times measured on a Pentium II 450 PC**

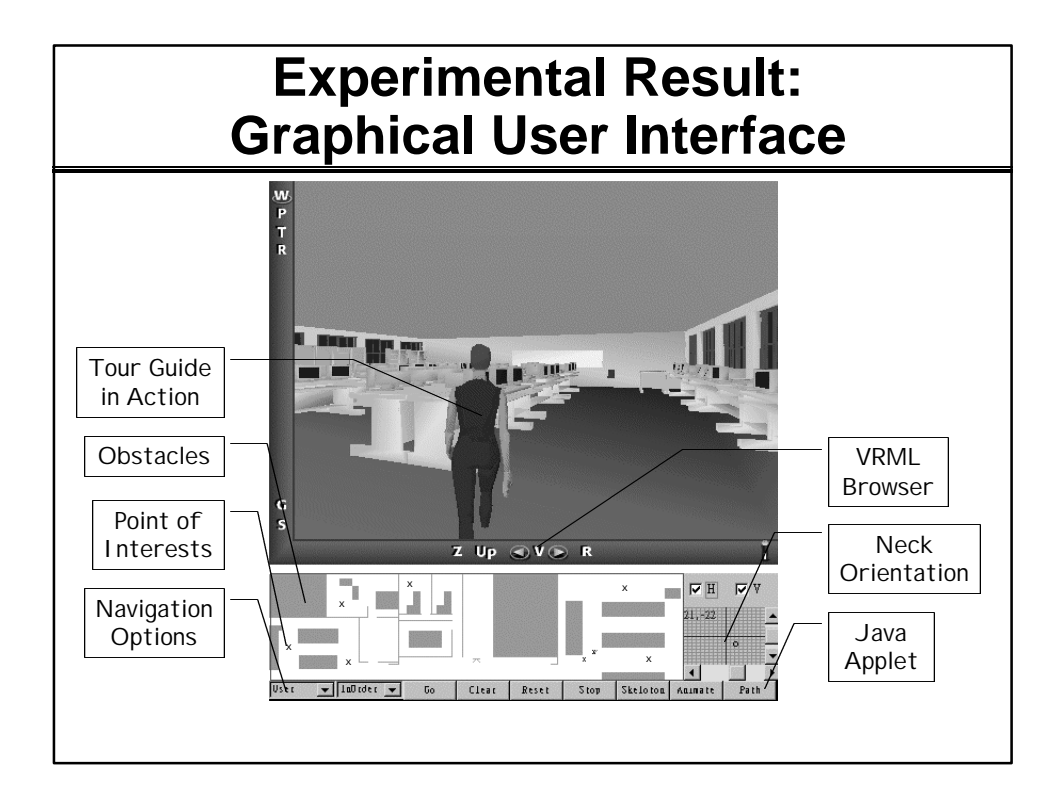

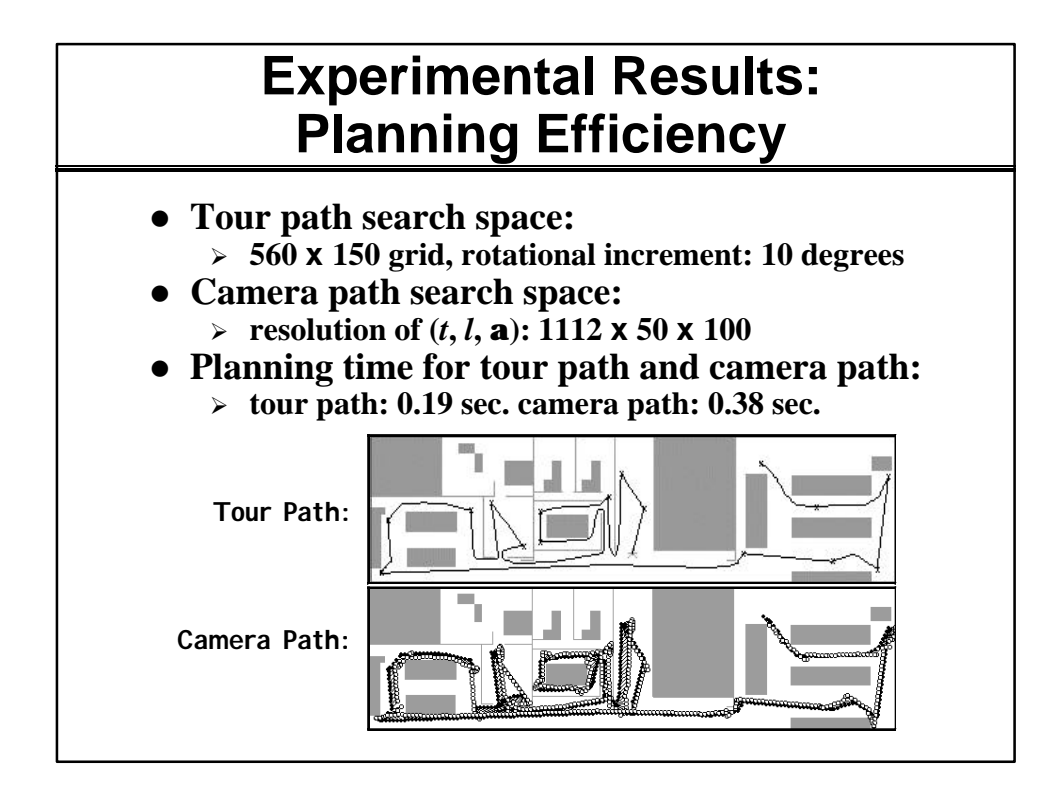

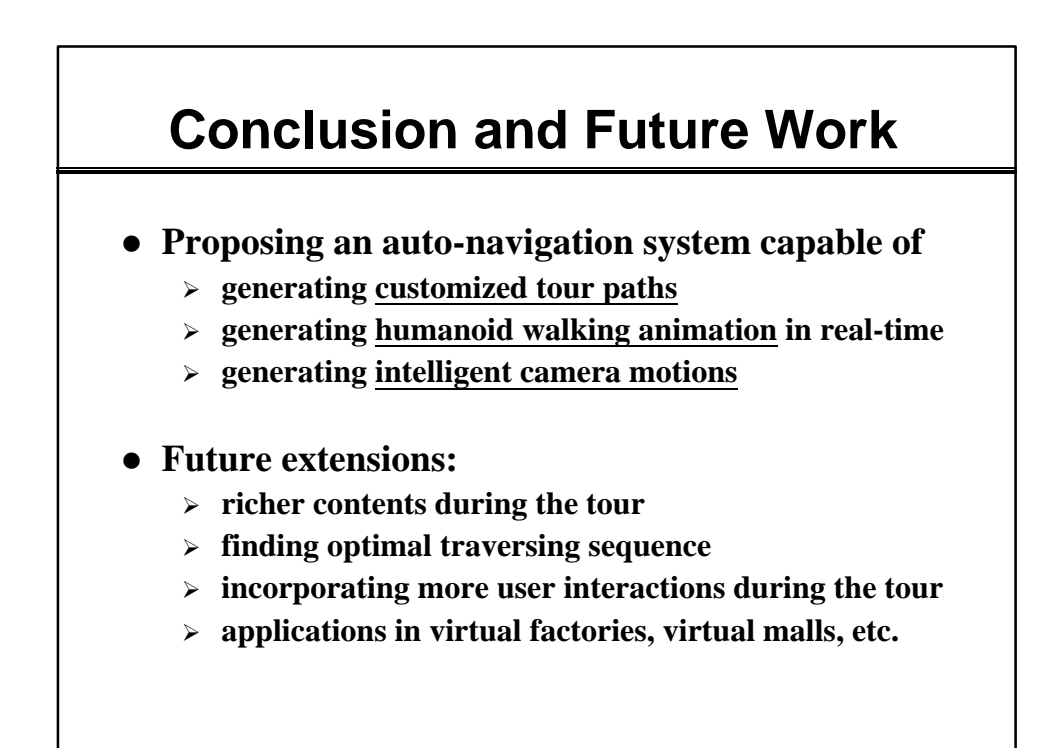

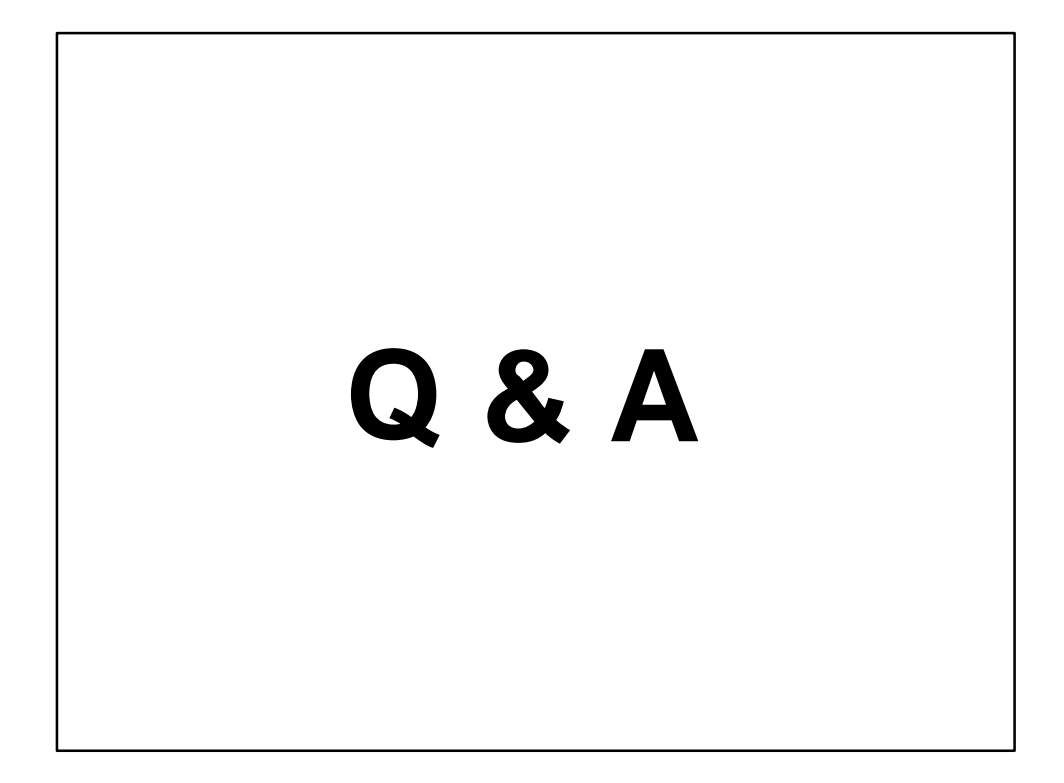

# **Best-First Planning Algorithm**

procedure **BFP { mark all the configurations in** *CT¢¢* **as** *unvisited***; INSERT(** $q$ <sup>*i*</sup>**,** OPEN); mark<br>SUCCESS **SUCCESS ¬ false;** (!EMPTY(OPEN) and *q* **¬ FIRST(OPEN);**  $\frac{1}{2}$  for (every  $q\hat{C}$ **)** NEIGHBOR( $q$ )) { **mark** *q¢ visited***;**  if **(LEGAL(***q¢* **)) { PARENT(***q¢***) ¬** *q***; INSERT(***q¢***, OPEN); }** if **(GOAL(***q¢***)) SUCCESS ¬ true; } }** if **(SUCCESS)** return **the path by tracking back to** *q<sup>i</sup>* **}**

## **Planning Criteria: Cost Functions**

 $f(t, \mathbf{f}, l, dir) = w_1 * f_1(t) + w_2 * f_2(\mathbf{f}) + w_3 * f_3(l) + w_4 * f_4(\mathbf{f}, l,$ *dir***)**

 $f_1(t) = t_e - t$ , cost function for the <u>time difference</u> to the ending slices

 $f_2(f) = |f - f_0|$ , cost function for the <u>tracking direction</u>

 $f_3(l) = | l - l_0 |$ , cost function for the <u>view distance</u>

 $f_4$ (*f*, *l*, *dir*) = *dist*(*p*(*f*, *l*, 0)-*p*(*f*, *l*, *dir*)), cost function for the <u>Euclidean</u> **distance moved from its parent configuration,**

*wi* **:** normalized weights (except for *w<sup>1</sup>* ) for individual cost functions**,** *t***:** current time, *t e* **:** is the ending time *f***:** current tracking direction, *f***<sup>0</sup>** f<sub>0</sub>: is a neutral tracking direction

*l*: distance between the viewpoint and the target,  $l_0$ : is a neutral view distance dir: an integer indicating the direction where the current configuration was created, *p***:** returns the previous position of the viewpoint for the given approaching direction**,**

dist: returns the distance between two positions.

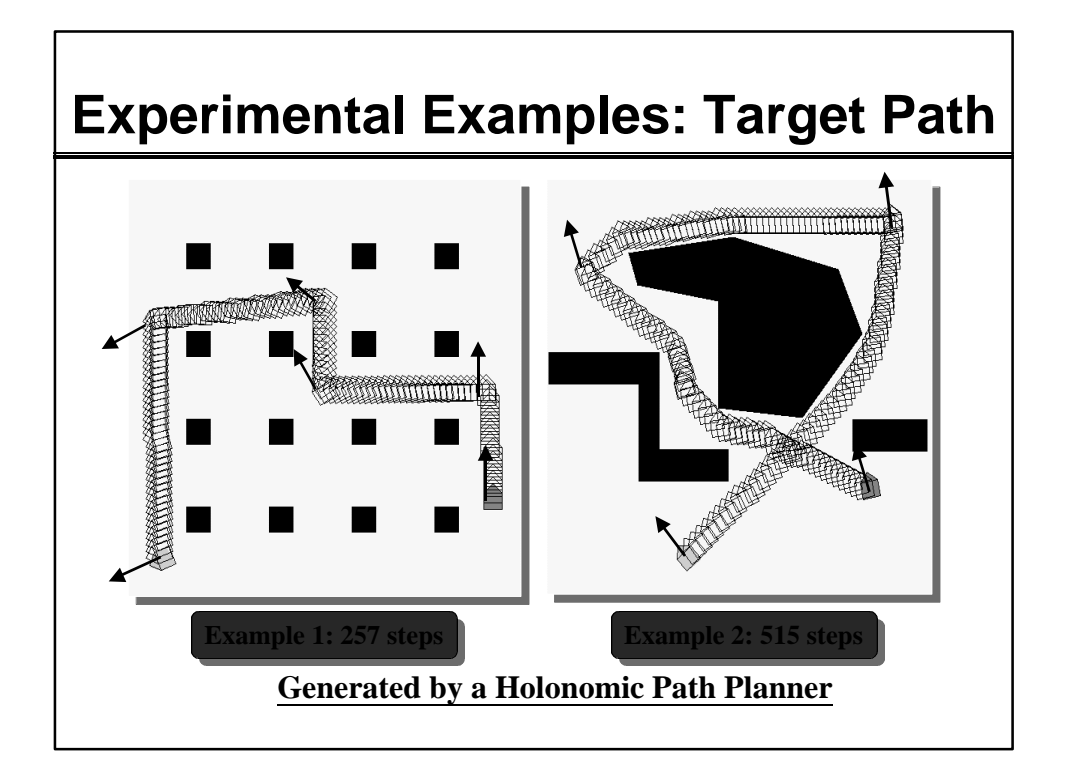

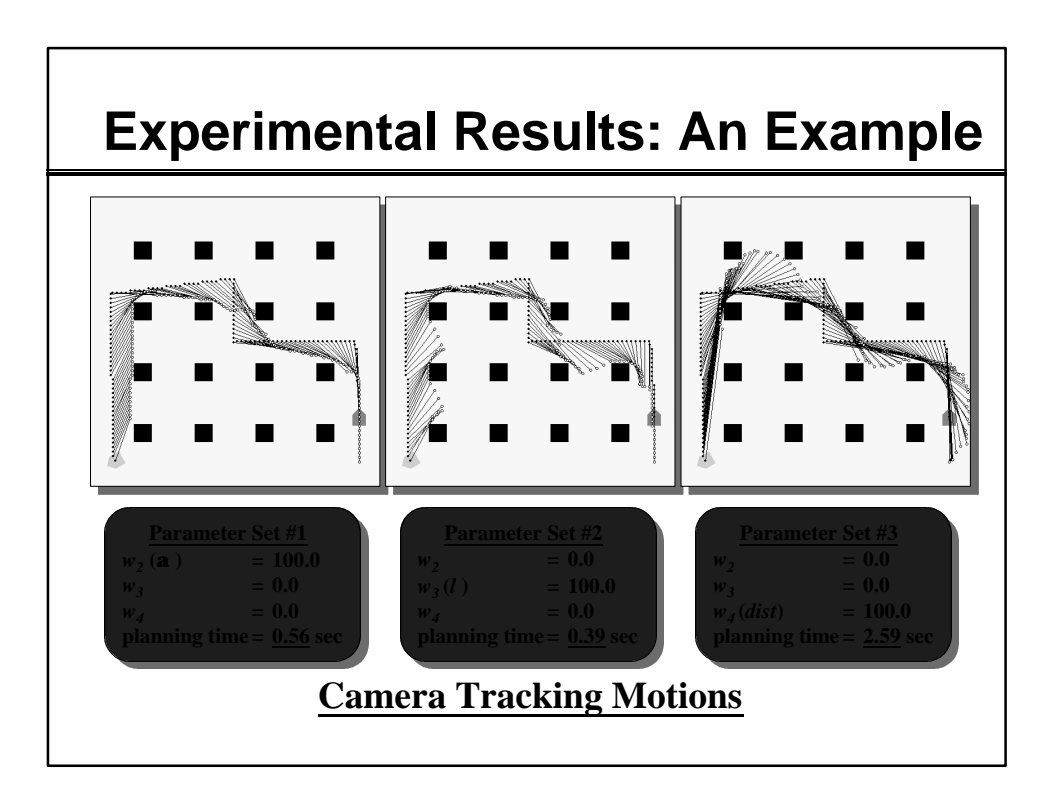

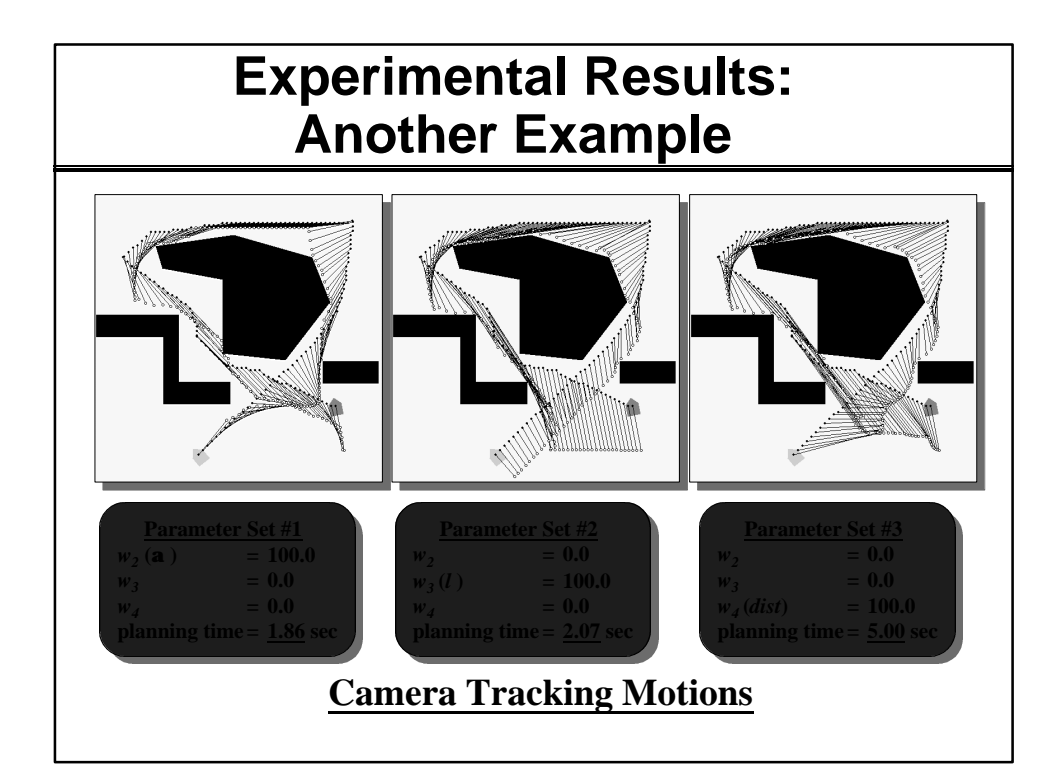